## Download free Adobe Photoshop CC 2015 Serial Key Windows 10-11 64 Bits 2023

Installing Adobe Photoshop and then cracking it is easy and simple. The first step is to download and install the Adobe Photoshop software on your computer. Then, you need to locate the installation.exe file and run it. Once the installation is complete, you need to locate the patch file and copy it to your computer. Installing Adobe Photoshop is relatively easy and can be done in a few easy steps. First, go to Adobe's website and select the version of Photoshop that you want to install. Once you have the download, open the file and follow the on-screen instructions. Once the installation is complete, you need to crack Adobe Photoshop. To do this, you need to download a crack for the version of Photoshop you want to use. Once you have the crack, open the file and follow the instructions to apply the crack. After the crack is applied, you can start using Adobe Photoshop. Be sure to back up your files since cracking software can be risky. With these simple steps, you can install and crack Adobe Photoshop.

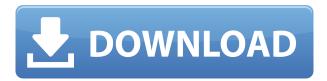

One of the most annoying features is the need to get permission from any person or entity that allows you to use their images for print (regardless of whether it's a stock photo agency, a photography business, a magazine, etc.), and then they may not allow you to use their images again in the future (again, regardless of whether it's a stock photo agency, a photography business, a magazine, etc.) In order to circumvent this, Lightroom 5 allows you to purchase a perpetual use license. In other words, you get the right to convert the image into a print-sized version, crop it, and work on it. This is a great big improvement. Adobe dialog boxes are certainly not the best, but they're at least pretty well formatted and not as terrible as the early versions. For a size comparison, here's a snapshot of the Lightroom Library window with the new, larger view of the file browser. Note that the "added" column now appears on the left of the window so that it can always be seen at a glance. Importing images doesn't work as well as it did in Lightroom 4. Image import is now handled in a natively 64-bit environment rather than a 32-bit "on top of" environment. While this may be a good thing for batch importing, it unfortunately results in slower performance and more errors than in the 32-bit version of Lightroom. There are many screens, dialog boxes, and steps involved in the import process, each one of which must be executed as a separate user task. Therefore, importing large amounts of images can take a long time.

## Adobe Photoshop CC 2015Cracked {{ New! }} 2023

## Can you give an example?

As you can see above, I've made a rectangle shape with a border with black and then imported the original folder, and saved the file as a.png. What will happen here, is that the outline is clipped with a black border. If you make a mask with this layer, and then set it to 100% opacity, you can clearly see the selected area is still clipped. I'm a media maker and educator. Reflecting on the path of my career in creative digital media, asking myself what really inspires me is cause and effect. The creative spark springs from the desire to tell my audiences something new, and someone's passion for what they're doing is contagious. It leads to everybody wanting to learn just what that passion truly is. Drawing on my own passion for digital storytelling and my experiences as an educator, I always inspire audiences to step into the world of creative media and learn more. Google is Boring By Design - In Defense of Everyday Psychological Operations - Reality Bomber - Google: The World Must Look Up - Hacker Won't Be Hacked by Police - Teak Hall: Do Business in the Sand

 $(function() \{ var f = document.getElementById("yui_3_16_0_14_1338617058386"); if(f) f.className += "yui3-iframe-loaded"; <math>\})(); 933d7f57e6$ 

## Download free Adobe Photoshop CC 2015Product Key PC/Windows 2022

Other major features include:

- AI-powered Quick Selection Channel, which enables you to draw a path to select multiple layers without selecting individual pixels on layers
- AI-powered Content Aware Fill, which enables you to let Photoshop guess which areas of your image are not inside the object you want to fill in so you can quickly fill them in
- AI-powered smart object feature for exporting created content into compatible formats and manipulating the smart object without having to re-edit the original layer (a big time saver)
- AI-powered Lasso and Polygonal Lasso tools for selection
- AI-assisted in-painting. It detects the areas of the painting that are leftover and fills them in
- AI-powered Object Recognition, which gives your AI-powered computer vision tools the ability to make hundreds of decisions about what it sees: where it's looking, where it's going, where it's no longer looking, and where it's going

There are also new sprite tools, duplicate tools, adjustments controls and several other great upgrades. We are thrilled to have all the great Adobe tools, which are now even more powerful and useful. In addition to adding new tools at Photoshop, we're also looking ahead to the future so that Photoshop can help you create new things, and we've added today's "imagine new worlds" to our ecosystem. New updates to the tools and features in Photoshop Elements will range from sophisticated improvements of existing tools to industry-leading new additions to complement the new features in Photoshop. For example, the new "Change Speed" feature lets you choose from one of two available speeds—fast or slow—when you adjust the opacity of a brush.

how to download photoshop on another computer how to download photoshop on tablet how to download photoshop on laptop how to download photoshop on android how to download photoshop older version how to download photoshop mac how to download photoshop mobile how to download photoshop on mac m1 how to download photoshop mockup how much to download photoshop

With this transition to newer native APIs, together with the recent reboot of 3D tooling at Adobe featuring the Substance line of 3D products, the time has come to retire Photoshop's legacy 3D feature set, and look to the future of how Photoshop and the Substance products will work together to bring the best of modern 2D and 3D to life across Adobe's products on the more stable native GPU APIs. Not all the people like the real photo editing tools. They like to use the Adobe Lightroom instead of the above tools for the photo editing work. To be honest, lightroom is not the biggest fan of Photoshop and vice versa. Only a small portion of people like to go the whole way and leave the Photoshop for the real photo editing work. With the lack of demand for a Creative Cloud subscription for consumers, professional tools like Photoshop have been more and more limited to pro users. And although it was great to finally be able to buy the software at all, it still shouldn't come as a shock that the software's most useful and popular features were locked behind an annual subscription fee. Photographers of all kinds - serious photographers who want to create and sell their work, photographers who need the custom features of PS for their hobby - have been longing for a way to get the software without that chilling-daybreak-on-a-Friday (or Friday-night) payment-per-year price tag. Adobe has definitely heard that call. In October 2018, Adobe's subscription for professional artists switched from a yearly \$900/year fee to a monthly \$20/month fee, allowing many of us to get

our hands on Photoshop. For the average consumer, we're in a similar situation today, as Adobe's consumer-focused editing app, called Photoshop Elements, gets the same price change. In every respect, save for the fact that the company decided to make the switch for professional users, Adobe has made the right move in decoupling this software and turning it into a pay-what-you-like affair. Now, Elements is back in the same category as the rest of the company's most popular software, costing "a one-time fee of \$12.99 or \$149.99, as determined by the enrolled retailer". So with no monthly subscription, it's a no-brainer: Go get Elements if you need to dabble in Photoshop, and wait out a single fee if you're just interested in a little editing. Whatever your position on paying for software, there's little among this list of new features that you won't want to play with.

Other key improvements include edge smarts that are much quicker than the previous releases. The Adobe Camera Raw plug-in has also been rebuilt to again support the full camera range of modern cameras, and there is now support for lens profiles for many popular camera lenses. There is also new Adobe Paint, a new content-aware tool, and a new layer effect. There is support for an expanded set of Adobe Stock photos and videos, as well as the introduction of some new brands, including Tyson Foods, GoldStar, and Iceland Foods. There are a lot of other smaller enhancements and fixes too. Adobe is promising to keep the software updated frequently, with the new releases usually coming out about a year after they ship. And the company has also redesigned the box around the applications, which includes images of how the software looks on new Mac hardware. Photoshop for macOS users with El Capitan will, for example, have a landscape view that includes more traditional window controls right at the top of the application window, and a much more modern look overall. If you're an Apple user, you can also buy a new version of Photoshop for \$1 from the Mac App Store. But if you want to try Photoshop for macOS before you buy, it's worth noting that to get the full Photoshop experience, you need to also end up buying its companion product Adobe Lightroom. The standalone version of the software is available for around \$25. Adobe Photoshop and the other new tools it has developed are winning quite the following in the design community, and there are many, like me, who think that they are brilliant tools to play with.

https://techplanet.today/post/patched-wondershare-drfone-1025-iphone-5

https://techplanet.today/post/driver-wch-pci-expressdual-serial-for-windows-10-64bit

https://techplanet.today/post/genuine-happiness-meditation-as-the-path-to-fulfillment-books-pdf-file

https://techplanet.today/post/mre-mobile-games-patched-free-vxp

https://techplanet.today/post/infraworks-2018-32bit-keygen-xforce-install

 $\underline{https://techplanet.today/post/microsoft-toolkit-596-final-windows-and-office-activator-serial-key-keygen-link}$ 

https://techplanet.today/post/trapcode-particular-after-effect-cc-crack-hot

https://techplanet.today/post/kidung-jemaat-not-angka-pdf-12

https://techplanet.today/post/serial-heidelberg-sherlock-plus-updated

https://techplanet.today/post/photodex-proshow-producer-452929-serial-key-top

https://techplanet.today/post/crack-hot-aha-softarticonsprov540inclkeygenrepack-lz0

https://techplanet.today/post/xspeed-full-top-version-download

https://techplanet.today/post/kill-list-frederick-forsyth-epub-download-new

The photo editing software is free to use. Moreover, you can get to use it for three months. So, don't get as scared to try this exciting software program. It can give great results and you don't have to purchase the full version. The user interface can be easy worked with and its tools even more advanced than the ones available in Photoshop. If you work with various images and video, then you

may need this software. The professional image-editing software of Adobe is a great skill set for freelance photo-editors. When you are making money from selling your photos on websites, then you can rely on the famous professional photo-editing software of Adobe, since it's one of the best-known tools. However, if you aim to start photography independently, then it's better to use the portable version. The software offers features such as crop, rotate, and resize. You just need to drag the dotted lines to resize your photo. By panning the photo and dragging, you can crop. If you want to darken the entire image, then you need to build an adjustment layer. With a white background, then you can resize. The top four main features are, the adobe bridge, content-aware fill, filter, and mask. Drop the content-aware fill layer on it. Then with a simple slider, you can replicate any color or grow any shape in the photo. In the bottom two tabs, you can add adjustments to the lighting, contrast, color saturation, and more. To correct red eye, you can use the content-aware fill. With a dark photo, you can enhance it with the adaptive contrast control. On the bottom where the layers are, you can work with them. There is a layer navigator that will help you sort out the layers and sublayers easily.

With Share for Review, you can now view, edit, and collaborate on your files online in one place, when you're logged into Adobe cloud. This is a whole new way to make creative work accessible to multiple people—in a browser. Depending on where you access your files from, you can save time by not having to synchronize them to a local computer. Just upload your file to the cloud, and use the same file in multiple places on a device, phone, or computer, and anyone who has access to that file will see the changes live. So you can be confident they're always in sync. It's as simple as that. You may be editing your photos on your computer, and then want to see how your edits will appear on the web. In the past, you could publish them to web servers before downloading them, but this required more time. Now, you can download a file to your web browser and preview it on a device that's connected to the Internet, right in your browser, easily. In a web browser, you'll see an embedded preview of the image along with an editing interface where all Photoshop changes are carried out 1:1. So if you change the hue, the result will be the same as if you were editing locally—for seamless editing. Paint - Photoshop's paint is most useful tool for beginners. It is the most simple way to draw and create a design. The feature allows you to create a canvas, a New Layer, and then paints with various brush and ink styles. It introduced with the previous versions Photoshop CS, and is now part of Photoshop CC version.